# Package 'PBSadmb'

March 19, 2019

<span id="page-0-0"></span>Version 1.1.4 Date 2019-03-19 Title ADMB for R Using Scripts or GUI Author Jon T. Schnute [aut], Rowan Haigh [aut, cre], Alex Couture-Beil [aut] Maintainer Rowan Haigh <rowan.haigh@dfo-mpo.gc.ca> Copyright 2008-2019, Fisheries and Oceans Canada **Depends** R ( $>= 3.5.0$ ), PBS modelling ( $>= 2.68.6$ ) Imports methods Description A collection of software provides R support for 'ADMB' (Automatic Differentiation Model Builder) and a 'GUI' interface facilitates the conversion of 'ADMB' template code to 'C code' followed by compilation to a binary executable. Stand-alone functions can also be run by users not interested in clicking a 'GUI'. License GPL  $(>= 2)$ URL <https://github.com/pbs-software/pbs-admb>, <https://github.com/pbs-software/pbs-modelling> NeedsCompilation no Repository CRAN Date/Publication 2019-03-19 18:53:36 UTC

# R topics documented:

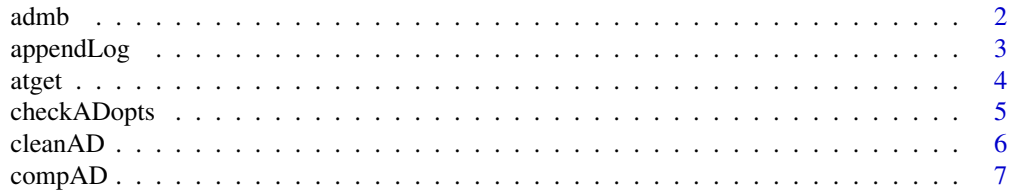

#### $2 \times 2$

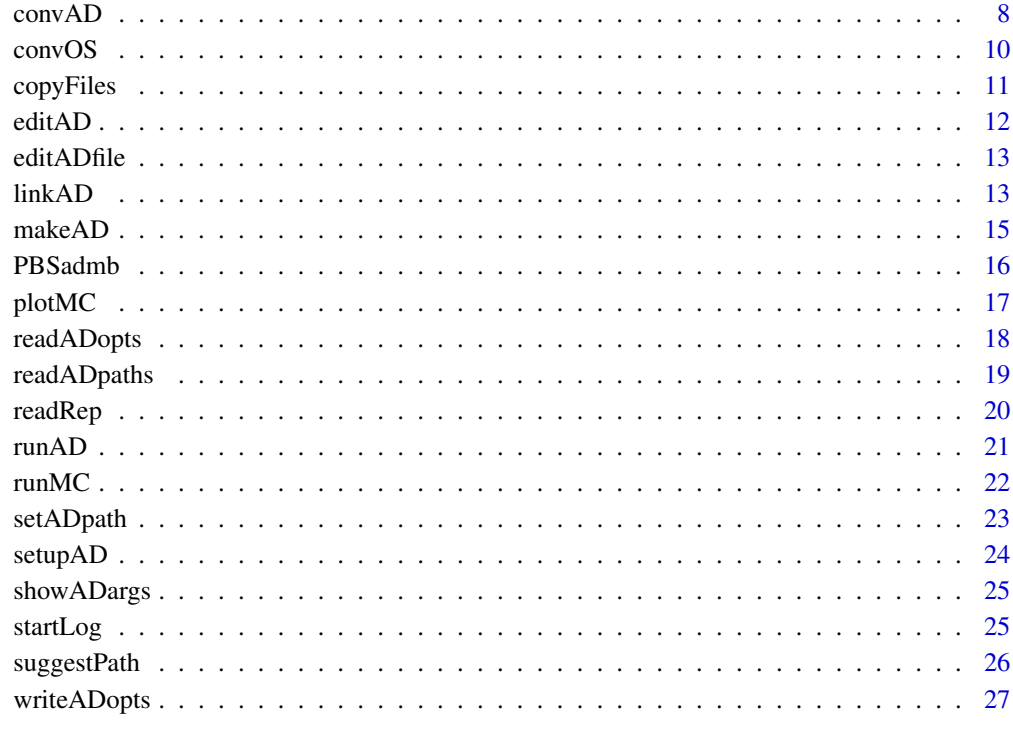

#### **Index** [29](#page-28-0)

admb *Start the PBSadmb GUI for ADMB*

# Description

Start up the PBSadmb GUI for controlling and running AD Model Builder.

# Usage

admb(prefix="", wdf="admbWin.txt", pathfile="ADpaths.txt")

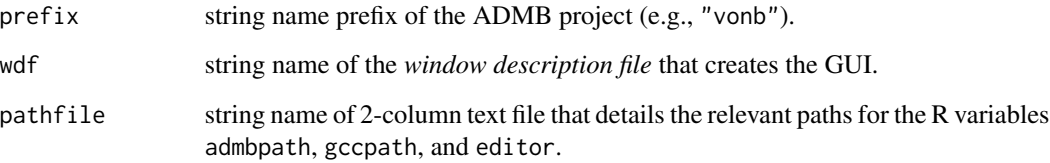

<span id="page-1-0"></span>

# <span id="page-2-0"></span>appendLog 3

### Details

The pathfile has now replaced the optfile, which no longer exists as an argument. The pathfile identifies valid paths, which are passed to the options manager. Additionally, the user can change whichever path settings s/he wishes in the GUI.

The package still recognizes the file ADopts.txt, which has been demoted to a back-up file that will be saved only when the user pushes the Save button on the first tab in the GUI. If ADopts.txt exists and the options file .PBSadmb is not available (i.e. NULL), then ADopts.txt will be used on start up to populate the GUI.

#### Warning

Do not call your pathfile="ADopts.txt" unless you want to tempt fate.

#### Note

On UNIX systems the MinGW compiler and UNIX tools are readily available; therefore, only the admbpath (path to ADMB's home directory) and the path to a text editor are needed.

#### Author(s)

[Jon T. Schnute,](mailto:schnutej-dfo@shaw.ca) Scientist Emeritus, Nanaimo BC [Alex Couture-Beil,](mailto:alex@mofo.ca) Software Engineer, Victoria BC [Rowan Haigh,](mailto:rowan.haigh@dfo-mpo.gc.ca) Program Head – Offshore Rockfish Pacific Biological Station (PBS), Fisheries & Oceans Canada (DFO), Nanaimo BC *locus opus*: Institute of Ocean Sciences (IOS), Sidney BC Last modified Rd: 2018-09-28

#### See Also

[setADpath](#page-22-1), [readADopts](#page-17-1), [readADpaths](#page-18-1), [makeAD](#page-14-1)

<span id="page-2-1"></span>appendLog *Append Data to Log File*

#### **Description**

Append summary information or output to a previously created log file.

### Usage

```
appendLog(prefix, lines)
```
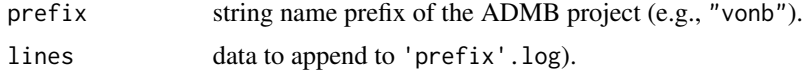

# <span id="page-3-0"></span>Value

No explicit value reurned. Appends data into a log file 'prefix'.log.

#### Note

A wrapper function that can be called from a GUI exists as .win.appendLog.

# Author(s)

[Jon T. Schnute,](mailto:schnutej-dfo@shaw.ca) Scientist Emeritus Pacific Biological Station (PBS), Fisheries & Oceans Canada (DFO), Nanaimo BC Last modified Rd: 2009-09-10

# See Also

[startLog](#page-24-1), [editADfile](#page-12-1)

<span id="page-3-1"></span>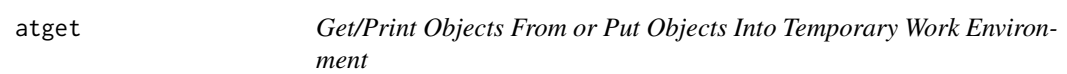

#### Description

These functions are wrappers to the PBSmodelling accessor functions that get/print objects from or put objects into a temporary work environment, in this case .PBSadmbEnv. Working objects include PBSadmb, which acts as a storage object for some of the functions, and .PBSadmb, which controls the options for the user's project.

#### Usage

```
atget(...)
atcall(...)
atprint(...)
atput(...)alisp(...)
```

```
... For atget through to atput, the only free argument is:
               x – name (with or without quotes) of an object to retrieve or store in the tempo-
               rary environment; cannot be represented by a variable.
               Fixed arguments: penv = parent.frame(), tenv = .PBSadmbEnv
               tget for additional information.
               For alisp, there is only one fixed argument:
               pos = .PBSadmbEnv
               lisp
```
# <span id="page-4-0"></span>checkADopts 5

#### Details

These accessor functions were developed as a response to the CRAN repository policy statement: "Packages should not modify the global environment (user's workspace)."

#### Value

Objects are retrieved from or sent to the temporary working environment to/from the place where the function(s) are called. Additionally, atcall invisibly returns the object without transferring, which is useful when the object is a function that the user may wish to call, for example,  $\text{atcall(myfunc)}(),$ or as arguments in other functions.

#### Note

Additional wrapper functions to access functions in .PBSadmbEnv are named with the prefix .win (none at the moment).

#### Author(s)

[Rowan Haigh,](mailto:rowan.haigh@dfo-mpo.gc.ca) Program Head – Offshore Rockfish Pacific Biological Station (PBS), Fisheries & Oceans Canada (DFO), Nanaimo BC *locus opus*: Institute of Ocean Sciences (IOS), Sidney BC Last modified Rd: 2018-09-28

#### References

CRAN Repository Policy: <https://cran.r-project.org/web/packages/policies.html>

### See Also

[tget](#page-0-0) and [lisp](#page-0-0) in PBSmodelling

<span id="page-4-1"></span>checkADopts *Check ADMB Options for Path Integrity*

#### Description

Check that the options object .PBSadmb has all required components and that paths point to actual files on the hard drive.

# Usage

```
checkADopts(opts=getOptions(atcall(.PBSadmb)),
   check=c("admbpath","gccpath","msysbin","editor"),
   warn=TRUE, popup=FALSE, verify=TRUE)
```
#### <span id="page-5-0"></span>**Arguments**

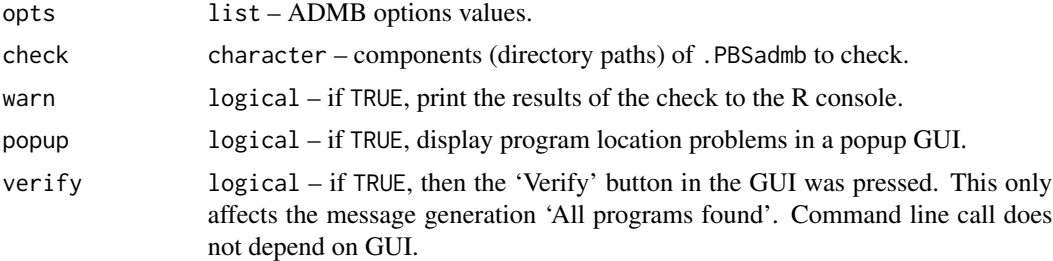

# Value

Boolean value where TRUE indicates all programs were located in the specified directories and FALSE if at least one program cannot be found. The returned Boolean scalar has two attributes: warn – named list of test results, and message – named vector of test results.

#### Note

A wrapper function that can be called from a GUI exists as .win.checkADopts.

#### Author(s)

[Rowan Haigh,](mailto:rowan.haigh@dfo-mpo.gc.ca) Program Head – Offshore Rockfish Pacific Biological Station (PBS), Fisheries & Oceans Canada (DFO), Nanaimo BC *locus opus*: Institute of Ocean Sciences (IOS), Sidney BC Last modified Rd: 2018-10-03

#### See Also

[setADpath](#page-22-1),[readADopts](#page-17-1)

<span id="page-5-1"></span>cleanAD *Clean ADMB-Generated Files from the Working Directory*

#### Description

Detects files in the working directory with the specified prefix and removes them all save those with the suffix .tpl, .dat, and .pin.

# Usage

```
cleanAD(prefix)
```
#### Arguments

prefix string name prefix of the ADMB project (e.g., "vonb").

#### <span id="page-6-0"></span>compAD 7

# Details

Aside from potential garbage files with the specified prefix, other files associated with ADMB are detected. Also files \*.tmp and \*.bak are displayed. Calling cleanAD invokes the hidden function .cleanUp, which creates a GUI menu of the potential garbage files. The user can select whichever files s/he wishes for disposal.

# Value

Returns nothing. Invokes a GUI menu of potential garbage files.

#### Note

A wrapper function that can be called from a GUI exists as .win.cleanAD.

#### Author(s)

[Jon T. Schnute,](mailto:schnutej-dfo@shaw.ca) Scientist Emeritus Pacific Biological Station (PBS), Fisheries & Oceans Canada (DFO), Nanaimo BC Last modified Rd: 2009-09-10

# See Also

[makeAD](#page-14-1), [runAD](#page-20-1), [readRep](#page-19-1)

<span id="page-6-1"></span>compAD *Compile C Code*

# Description

Compile C++ code in 'prefix'.cpp to create a binary object file 'prefix'.o.

#### Usage

```
compAD(prefix, raneff=FALSE, safe=TRUE, dll=FALSE, debug=FALSE,
   logfile=TRUE, add=TRUE, verbose=TRUE, pathfile=NULL)
```
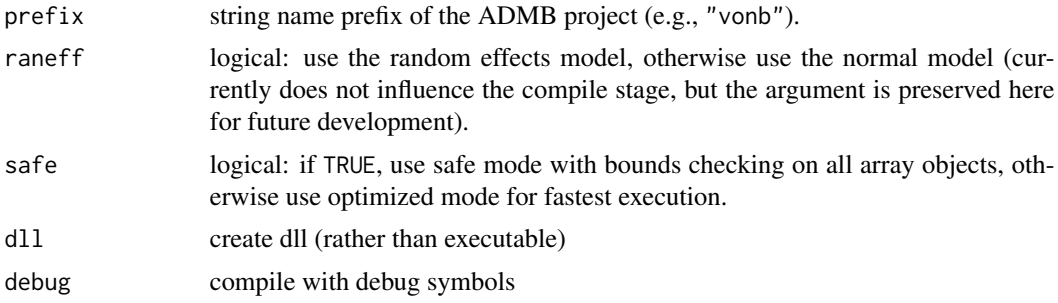

<span id="page-7-0"></span>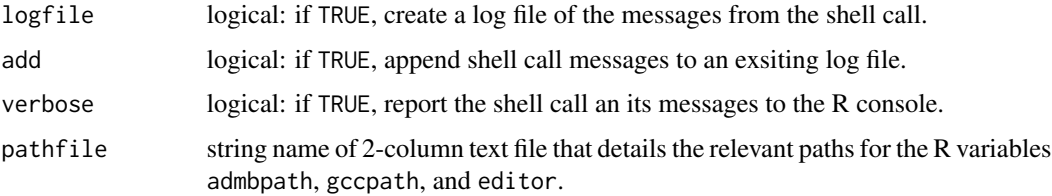

# Details

This function uses the C++ comiler declared in .PBSadmb. If logfile=TRUE, any errors will appear in 'prefix'.log. If verbose=TRUE, they will appear in the R console.

#### Value

Invisibly returns the shell call and its messages.

# Note

A wrapper function that can be called from a GUI exists as .win.compAD.

The optional pathfile is offered for use in command (non-GUI) functions. Users can easily create this file in a text editor. Note that on UNIX systems, only the admbpath (actually the path to ADMB's home directory) and text editor are used because the MinGW compiler (gccpath) and UNIX tools are already recognised.

#### Author(s)

[Jon T. Schnute,](mailto:schnutej-dfo@shaw.ca) Scientist Emeritus Pacific Biological Station (PBS), Fisheries & Oceans Canada (DFO), Nanaimo BC Last modified Rd: 2015-01-27

#### See Also

[convAD](#page-7-1), [linkAD](#page-12-2), [makeAD](#page-14-1), [readADpaths](#page-18-1)

<span id="page-7-1"></span>convAD *Convert TPL Code to CPP Code*

# Description

Convert code in 'prefix'.tpl to C++ code in 'prefix'.cpp.

### Usage

```
convAD(prefix, raneff=FALSE, safe=TRUE, dll=FALSE, debug=FALSE,
   logfile=TRUE, add=TRUE, verbose=TRUE, pathfile=NULL)
```
#### <span id="page-8-0"></span>convAD 9

#### Arguments

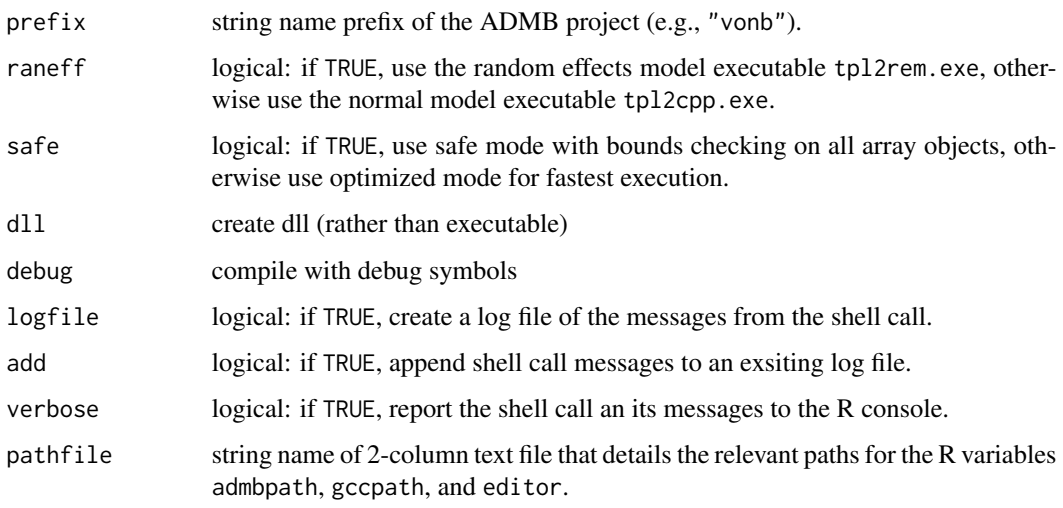

# Details

This function invokes the ADMB command tpl2cpp.exe or tpl2rem.exe, if raneff is FALSE or TRUE respectively. If logfile=TRUE, any errors will appear in 'prefix'.log. If verbose=TRUE, they will appear in R console.

#### Value

Invisibly returns the shell call and its messages.

#### Note

A wrapper function that can be called from a GUI exists as .win.convAD.

The optional pathfile is offered for use in command (non-GUI) functions. Users can easily create this file in a text editor. Note that on UNIX systems, only the admbpath (actually the path to ADMB's home directory) and text editor are used because the MinGW compiler (gccpath) and UNIX tools are already recognised.

# Author(s)

[Jon T. Schnute,](mailto:schnutej-dfo@shaw.ca) Scientist Emeritus Pacific Biological Station (PBS), Fisheries & Oceans Canada (DFO), Nanaimo BC Last modified Rd: 2014-02-27

# See Also

[compAD](#page-6-1), [linkAD](#page-12-2), [makeAD](#page-14-1), [readADpaths](#page-18-1)

<span id="page-9-0"></span>

Convert text files to the default format of the operating system.

# Usage

```
convOS(inam, onam = inam, path = getwd() )
```
# Arguments

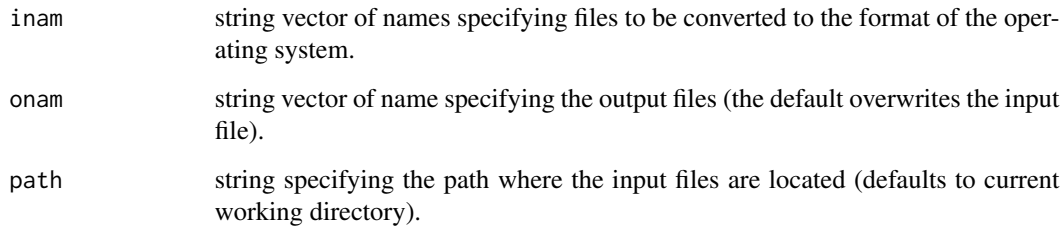

# Value

Text file(s) formatted in accordance with standards of the operating system.

# Note

This function essentially executes a readLines command followed by a call to writeLines.

# Author(s)

[Rowan Haigh,](mailto:rowan.haigh@dfo-mpo.gc.ca) Program Head – Offshore Rockfish Pacific Biological Station (PBS), Fisheries & Oceans Canada (DFO), Nanaimo BC *locus opus*: Institute of Ocean Sciences (IOS), Sidney BC Last modified Rd: 2009-12-04

# See Also

[copyFiles](#page-10-1), .addQuotes

<span id="page-10-1"></span><span id="page-10-0"></span>

Copy files with specified prefixes and suffixes from one location to another.

#### Usage

```
copyFiles(prefix, suffix=NULL, srcdir=getwd(), dstdir=getwd(), ask=TRUE)
```
# Arguments

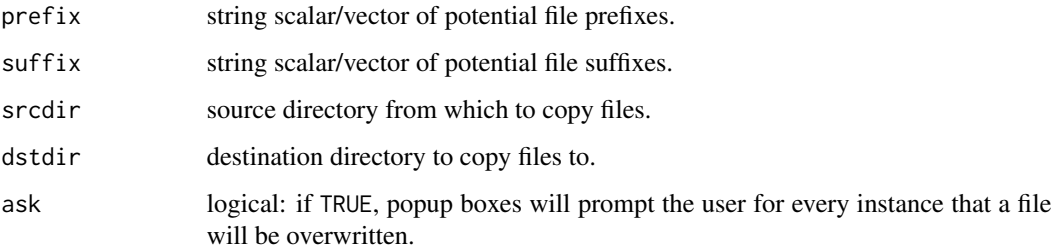

# Details

This function uses R's list. files and file.copy functions. The pattern recognition tends not to work when given the wildcard character  $*$ ; however, the user may use this character, and the code will interpret it.

#### Value

Invisibly returns a Boolean vector with names of files that have been copied or not.

# Author(s)

[Rowan Haigh,](mailto:rowan.haigh@dfo-mpo.gc.ca) Program Head – Offshore Rockfish Pacific Biological Station (PBS), Fisheries & Oceans Canada (DFO), Nanaimo BC *locus opus*: Institute of Ocean Sciences (IOS), Sidney BC Last modified Rd: 2011-02-14

#### See Also

[editAD](#page-11-1)

<span id="page-11-1"></span><span id="page-11-0"></span>

Edit files associated with specified prefix and suffixes.

### Usage

```
editAD(prefix, suffix=c(".tpl",".cpp",".log"))
```
# Arguments

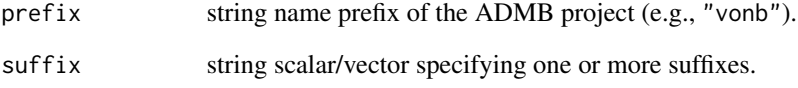

# Value

Invisibly returns Boolean vector with elements TRUE if files exist, FALSE if they do not.

#### Note

A wrapper function that can be called from a GUI exists as .win.editAD.

This function explicitly uses the editor chosen for PBSadmb. PBSmodelling has another function openFile that uses Windows file associations or an application specified with setPBSext.

# Author(s)

[Jon T. Schnute,](mailto:schnutej-dfo@shaw.ca) Scientist Emeritus Pacific Biological Station (PBS), Fisheries & Oceans Canada (DFO), Nanaimo BC Last modified Rd: 2018-09-28

# See Also

[editADfile](#page-12-1), [setADpath](#page-22-1)

<span id="page-12-1"></span><span id="page-12-0"></span>

Edit an ADMB file using the text editor specified in .PBSadmb.

#### Usage

editADfile(fname)

#### Arguments

fname string name of file in current working directory (or elsewhere if path delimited by  $\prime$  or  $\setminus$ ).

# Value

Returns Boolean: TRUE if file exists, FALSE if it does not.

### Note

This function explicitly uses the editor chosen for PBSadmb. PBSmodelling has another function openFile that uses Windows file associations or an application specified with setPBSext.

#### Author(s)

[Jon T. Schnute,](mailto:schnutej-dfo@shaw.ca) Scientist Emeritus Pacific Biological Station (PBS), Fisheries & Oceans Canada (DFO), Nanaimo BC Last modified Rd: 2018-09-28

# See Also

[editAD](#page-11-1), [setADpath](#page-22-1)

<span id="page-12-2"></span>linkAD *Link Object Files to Make an Executable*

# Description

Links the binary object file 'prefix'.o to the ADMB libraries and produces the executable file 'prefix'.exe.

#### Usage

```
linkAD(prefix, raneff=FALSE, safe=TRUE, dll=FALSE, debug=FALSE,
   logfile=TRUE, add=TRUE, verbose=TRUE, pathfile=NULL)
```
#### <span id="page-13-0"></span>Arguments

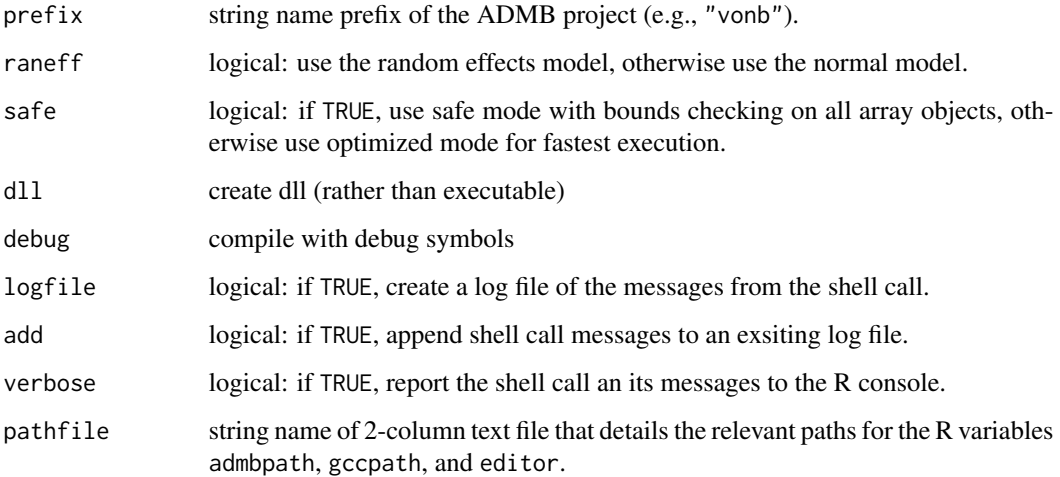

# Details

This function uses the C++ comiler declared in .PBSadmb. If logfile=TRUE, any errors will appear in 'prefix'.log. If verbose=TRUE, they will appear in the R console.

# Value

Invisibly returns the shell call and its messages.

#### Note

A wrapper function that can be called from a GUI exists as .win.linkAD.

The optional pathfile is offered for use in command (non-GUI) functions. Users can easily create this file in a text editor. Note that on UNIX systems, only the admbpath (actually the path to ADMB's home directory) and text editor are used because the MinGW compiler (gccpath) and UNIX tools are already recognised.

# Author(s)

[Jon T. Schnute,](mailto:schnutej-dfo@shaw.ca) Scientist Emeritus Pacific Biological Station (PBS), Fisheries & Oceans Canada (DFO), Nanaimo BC Last modified Rd: 2015-01-27

# See Also

[convAD](#page-7-1), [compAD](#page-6-1), [makeAD](#page-14-1), [readADpaths](#page-18-1)

<span id="page-14-1"></span><span id="page-14-0"></span>Essentially a wrapper function that calls in sequence: convAD, compAD, and linkAD.

#### Usage

```
makeAD(prefix, raneff=FALSE, safe=TRUE, dll=FALSE, debug=FALSE,
   logfile=TRUE, add=TRUE, verbose=TRUE, pathfile=NULL)
```
# Arguments

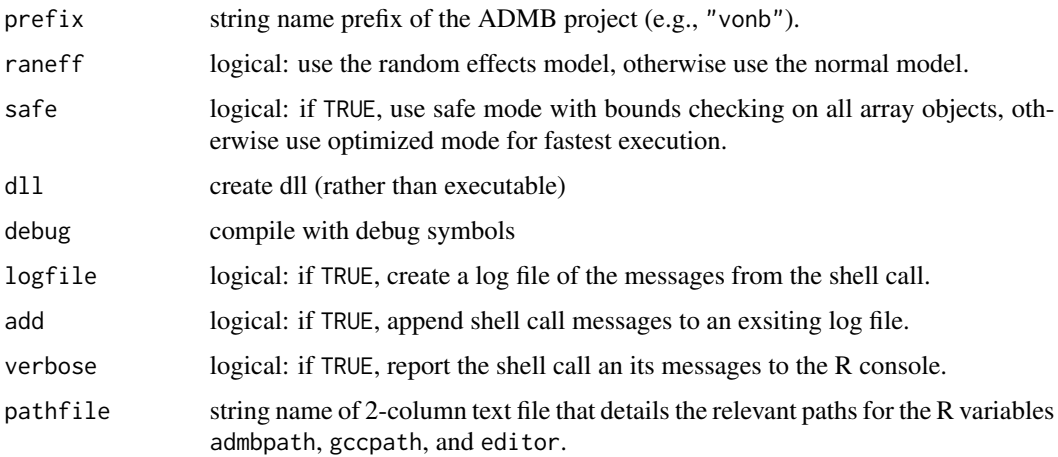

#### Details

This function uses the C++ comiler declared in .PBSadmb. If logfile=TRUE, any errors will appear in 'prefix'.log. If verbose=TRUE, they will appear in the R console.

#### Value

Returns nothing. The three functions called by makeAD each return the shell call and its messages.

#### Note

A wrapper function that can be called from a GUI exists as .win.makeAD.

The optional pathfile is offered for use in command (non-GUI) functions. Users can easily create this file in a text editor. Note that on UNIX systems, only the admbpath (actually the path to ADMB's home directory) and text editor are used because the MinGW compiler (gccpath) and UNIX tools are already recognised.

#### <span id="page-15-0"></span>Author(s)

[Jon T. Schnute,](mailto:schnutej-dfo@shaw.ca) Scientist Emeritus Pacific Biological Station (PBS), Fisheries & Oceans Canada (DFO), Nanaimo BC Last modified Rd: 2015-01-27

### See Also

[convAD](#page-7-1), [compAD](#page-6-1), [linkAD](#page-12-2), [runAD](#page-20-1), [readADpaths](#page-18-1)

PBSadmb *PBS ADMB Package*

#### **Description**

The R package PBSadmb gives complete R support to the external program [AD Model Builder,](http://www.admb-project.org/) released into the public domain in 2009. The program offers users a remarkably efficient tool for estimating parameters and their uncertainty, based on complex nonlinear statistical models.

In a standard ADMB installation, users would interact with the program via a DOS command shell (in Windows) or a bash shell (in Linux or Mac OS  $X$ ). The package **PBSadmb** makes it possible to interact entirely from an R console, as a common interface for all operating systems. A single R script can encapsulate commands to ADMB, as well as all analyses that follow. The package includes protocols for writing code to make the integration between R and ADMB almost seamless.

**PBSadmb** also provides a Graphical User Interface (GUI) that facilitates the steps required for a complete ADMB analysis. Both new and experienced users can use the GUI for tutorial and educational purposes.

You can obtain PBSadmb from the [Comprehensive R Archive Network.](https://CRAN.R-project.org/package=PBSadmb) Always use the current version of PBSadmb with the most recent version of PBSmodelling, another package available from CRAN.

**PBSadmb** represents just one of a series of R packages developed at the [Pacific Biological Station](http://www.pac.dfo-mpo.gc.ca/science/facilities-installations/index-eng.html#pbs) in Nanaimo, British Columbia. A more advanced version of PBSadmb might be available on [GitHub.](https://github.com/pbs-software) Any evolving package (Windows binary and source tarball) is built after using CRAN's rigorous R CMD check --as-cran routine (on a 64-bit Windows 7 system) and posted to [Google](https://drive.google.com/open?id=0B2Bkic2Qu5LGOGx1WkRySVYxNFU) [Drive.](https://drive.google.com/open?id=0B2Bkic2Qu5LGOGx1WkRySVYxNFU)

# Author(s)

[Jon T. Schnute,](mailto:schnutej-dfo@shaw.ca) Scientist Emeritus, Nanaimo BC [Alex Couture-Beil,](mailto:alex@mofo.ca) Software Engineer, Victoria BC [Rowan Haigh,](mailto:rowan.haigh@dfo-mpo.gc.ca) Program Head – Offshore Rockfish Pacific Biological Station (PBS), Fisheries & Oceans Canada (DFO), Nanaimo BC *locus opus*: Institute of Ocean Sciences (IOS), Sidney BC Last modified Rd: 2018-10-01

<span id="page-16-0"></span>

Plot results of an ADMB MCMC simulation using various plot methods.

#### Usage

```
plotMC(prefix, act="pairs", pthin=1, useCols=NULL)
```
# Arguments

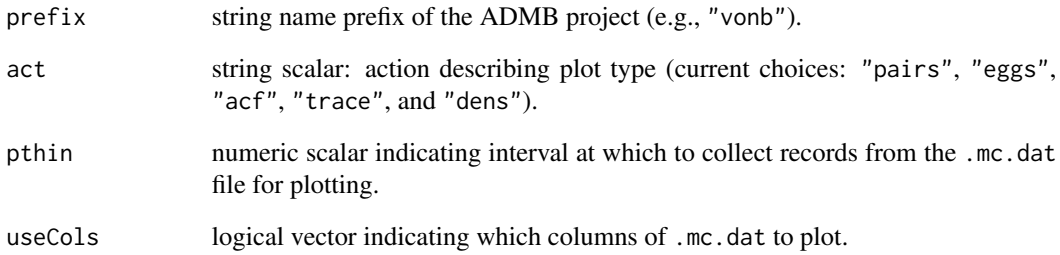

# Note

A wrapper function that can be called from a GUI exists as .win.plotMC. Use the PBSadmb GUI to explore these plots easily.

### Author(s)

[Rowan Haigh,](mailto:rowan.haigh@dfo-mpo.gc.ca) Program Head – Offshore Rockfish Pacific Biological Station (PBS), Fisheries & Oceans Canada (DFO), Nanaimo BC *locus opus*: Institute of Ocean Sciences (IOS), Sidney BC Last modified Rd: 2009-09-10

# See Also

[runMC](#page-21-1), [showADargs](#page-24-2)

<span id="page-17-1"></span><span id="page-17-0"></span>

Create a PBSoptions class object called .PBSadmb (stored in the package's working environment PBSadmbEnv) and read in ADMB options from an ASCII text file using a load function that ultimately calls PBSmodelling::readList.

#### Usage

```
readADopts(optfile="ADopts.txt")
```
# Arguments

optfile string name of an ASCII text file containing ADMB options information.

# Value

No values returned. Reads the ADMB options into the list object .PBSadmb.

#### Note

A wrapper function that can be called from a GUI exists as .win.readADopts (*not currently used*).

#### Author(s)

[Alex Couture-Beil,](mailto:alex@mofo.ca) Software Engineer, Victoria BC Simon Fraser University (Burnaby BC), Vancouver Island University (Nanaimo BC) Last modified Rd: 2019-03-14

### See Also

In package PBSadmb: [setADpath](#page-22-1), [readADpaths](#page-18-1), [writeADopts](#page-26-1) In package PBSmodelling: [loadOptions](#page-0-0)

<span id="page-18-1"></span><span id="page-18-0"></span>

Read or save ADMB paths (admbpath, gccpath, msysbin, editor) from or to a simple, 2-column text file where the first column gives the R variable name and the second column specifies the path (enclosed by double quotation marks "").

#### Usage

```
readADpaths(pathfile)
saveADpaths(pathfile)
```
#### Arguments

pathfile string name of 2-column text file that details the relevant paths for the R variables admbpath, gccpath, msysbin, and editor.

# Details

The simplest way to pass valid paths to the options manager in **PBSadmb** is to supply a text file in the working directory. This file can be constructed easily using any text editor. An example might look like:

```
admbpath "C:/admb"
gccpath "C:/mingw"
msysbin "C:/mingw/msys/bin"
editor "C:/Windows/System32/notepad.exe"
```
#### Note

On UNIX systems the MinGW compiler and UNIX tools are readily available; therefore, only the admbpath (path to ADMB's home directory) and the path to a text editor are needed.

The user can supply any number of paths in a pathfile, which are passed to the options manager; however, only the above four paths are used at present.

#### Author(s)

[Rowan Haigh,](mailto:rowan.haigh@dfo-mpo.gc.ca) Program Head – Offshore Rockfish Pacific Biological Station (PBS), Fisheries & Oceans Canada (DFO), Nanaimo BC *locus opus*: Institute of Ocean Sciences (IOS), Sidney BC Last modified Rd: 2018-09-28

# See Also

[readADopts](#page-17-1), [convAD](#page-7-1), [compAD](#page-6-1), [linkAD](#page-12-2), [makeAD](#page-14-1)

<span id="page-19-1"></span><span id="page-19-0"></span>Import ADMB-generated report files into R's memory using the names of the report files to name the R-objects.

#### Usage

```
readRep(prefix, suffix=c(".cor",".rep",".std",".mc.dat"), global=FALSE)
```
#### Arguments

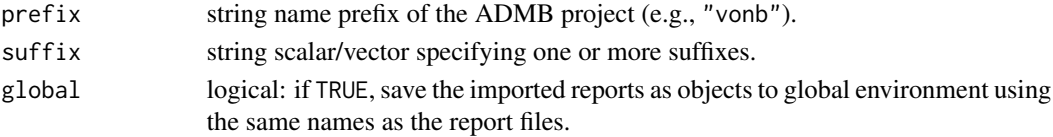

#### Details

If the report object is one of  $c(".com", ".std", ".mc.dat"),$  the report object is a data frame, otherwise it is a string vector. Multiple report objects are returned as a list of objects. A single report object is returned as the object itself.

This function attempts to detect the file format from a number of possibilities. For example, if the file has the special format recognized by PBSmodelling, then the function returns a list with named components. The example vonb included with this package shows how to write the template to get consistent variable names between ADMB and R. See the User's Guide for complete details.

#### Value

Invisibly returns the list of report objects. If only one report is imported, a single report object is returned.

#### Note

A wrapper function that can be called from a GUI exists as .win.readRep.

#### Author(s)

[Rowan Haigh,](mailto:rowan.haigh@dfo-mpo.gc.ca) Program Head – Offshore Rockfish Pacific Biological Station (PBS), Fisheries & Oceans Canada (DFO), Nanaimo BC *locus opus*: Institute of Ocean Sciences (IOS), Sidney BC Last modified Rd: 2009-09-10

# See Also

[editADfile](#page-12-1), .win.viewRep

<span id="page-20-1"></span><span id="page-20-0"></span>

Run the executable binary file 'prefix'.exe that was created by makeAD.

# Usage

```
runAD(prefix, argvec="", logfile=TRUE, add=TRUE, verbose=TRUE)
```
# Arguments

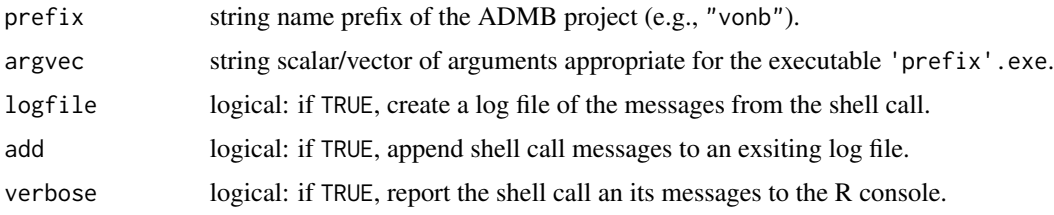

# Details

This function typically reads the two files 'prefix'.dat and 'prefix'.pin, although in same cases one or both of these files may not be necessary.

If logfile=TRUE, output (including error messages, if any) will appear in 'prefix'.log. If verbose=TRUE, it will appear in the R console.

# Value

Invisibly returns the results of the shell call.

#### Note

A wrapper function that can be called from a GUI exists as .win.runAD.

#### Author(s)

[Jon T. Schnute,](mailto:schnutej-dfo@shaw.ca) Scientist Emeritus Pacific Biological Station (PBS), Fisheries & Oceans Canada (DFO), Nanaimo BC Last modified Rd: 2009-09-10

# See Also

[runMC](#page-21-1), [makeAD](#page-14-1), [cleanAD](#page-5-1)

<span id="page-21-1"></span><span id="page-21-0"></span>Run the executable binary file 'prefix'.exe, created by makeAD, to generate MCMC simulations.

#### Usage

```
runMC(prefix, nsims=2000, nthin=20, outsuff=".mc.dat",
     logfile=FALSE, add=TRUE, verbose=TRUE)
```
#### **Arguments**

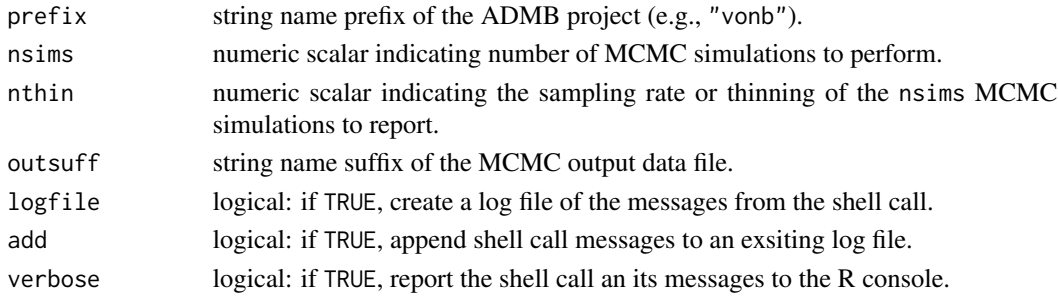

### Details

This function runs 'prefix'.exe twice, first with the arguments -mcmc 'nsims' -mcsave 'nthin' and second with the argument -mceval. By default, output goes to the file 'prefix'.mc.dat, although a user can specify a different output suffix.

To see this function in action, use the PBSadmb GUI with the example vonb or simpleMC.

#### Value

Invisibly returns the results of the shell call.

#### Note

A wrapper function that can be called from a GUI exists as .win.runMC.

### Author(s)

[Jon T. Schnute,](mailto:schnutej-dfo@shaw.ca) Scientist Emeritus Pacific Biological Station (PBS), Fisheries & Oceans Canada (DFO), Nanaimo BC Last modified Rd: 2009-09-10

# See Also

[runAD](#page-20-1), [makeAD](#page-14-1), [cleanAD](#page-5-1)

<span id="page-22-1"></span><span id="page-22-0"></span>

Creates an options list object detailing the pathways to the ADMB home directory, the GCC home directory, the MSYS (Unix utilities) bin directoy, and the user's preferred text editor. Also keeps track of software versions for ADMB and GCC.

#### Usage

```
setADpath(admbpath, gccpath, msysbin, editor)
setADver(admbver, gccver)
```
# **Arguments**

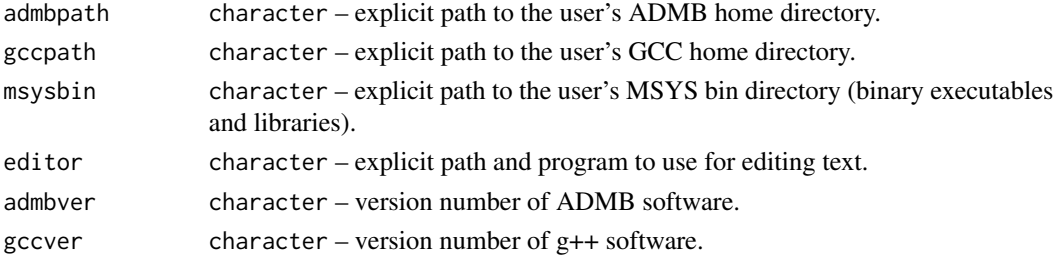

#### Value

Creates a global, hidden list object called .PBSadmb, located in the temporary environment .PBSadmbEnv. Use the functions atget, atput, atcall, and atprint to get, put, call, and print the object .PBSadmb. The function alisp lists all the objects in the .PBSadmbEnv environment.

#### Note

These functions replace makeADopts. The old control file called ADopts.txt is retained as a backup file system, which is accessed on R session start-up and first call to the function admb to initialize the contents of the options manager .PBSadmb and the GUI. However, if a path file (e.g., ADpaths.txt) exists, the paths in this file will override those taken from ADopts.txt.

Additionally, the 'Verify' button always consults the admb version file (if it exists) and the g++ executable to collect version information. If not available, version information is set to an empty string.

# Author(s)

[Alex Couture-Beil,](mailto:alex@mofo.ca) Software Engineer, Victoria BC [Rowan Haigh,](mailto:rowan.haigh@dfo-mpo.gc.ca) Program Head – Offshore Rockfish Pacific Biological Station (PBS), Fisheries & Oceans Canada (DFO), Nanaimo BC *locus opus*: Institute of Ocean Sciences (IOS), Sidney BC Last modified Rd: 2018-09-28

# See Also

[readADopts](#page-17-1), [writeADopts](#page-26-1)

#### setupAD *Set Up Paths for PBSadmb*

#### Description

Set up path information by reading from a pathfile (default  $=$  ADpaths.txt) and checking that certain executable files exist.

#### Usage

setupAD(pathfile)

#### Arguments

pathfile string name of 2-column text file that details the relevant paths for the R variables admbpath, gccpath, and editor.

#### Details

This program is useful primarily for console-based function calls. It sets up the background options for PBSadmb functions (convAD, compAD, linkAD) by reading paths from a file and checking to make sure that they are valid (i.e., contain certain exectuable files like tpl2cpp and  $g++$ ). The options are store in a PBSoptions class objects called .PBSadmb in the temporary environment .PBSadmbEnv.

#### Note

To access the options manager in the temporary working environment, use the PBSadmb accessor functions (atget, atput, atcall, atprint). For eample:

atprint(.PBSadmb)

On UNIX systems the MinGW compiler and UNIX tools are readily available; therefore, only the admbpath (path to ADMB's home directory) and the path to a text editor are needed.

### Author(s)

[Jon T. Schnute,](mailto:schnutej-dfo@shaw.ca) Scientist Emeritus Pacific Biological Station (PBS), Fisheries & Oceans Canada (DFO), Nanaimo BC Last modified Rd: 2014-02-27

#### See Also

[readADpaths](#page-18-1), [checkADopts](#page-4-1), [makeAD](#page-14-1)

<span id="page-23-0"></span>

<span id="page-24-2"></span><span id="page-24-0"></span>

Show all arguments available for an ADMB executable in the default text editor.

#### Usage

```
showADargs(prefix, ed=TRUE)
```
# Arguments

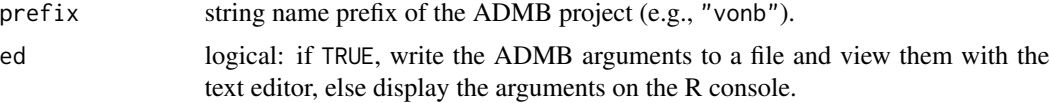

# Value

Invisibly returns the argument list.

# Note

A wrapper function that can be called from a GUI exists as .win.showADargs.

# Author(s)

[Jon T. Schnute,](mailto:schnutej-dfo@shaw.ca) Scientist Emeritus Pacific Biological Station (PBS), Fisheries & Oceans Canada (DFO), Nanaimo BC Last modified Rd: 2009-09-10

# See Also

[editADfile](#page-12-1), [runAD](#page-20-1)

<span id="page-24-1"></span>startLog *Start a Log File*

# Description

Start a log file by removing any previous version and appending header information.

#### Usage

startLog(prefix)

#### **Arguments**

prefix string name prefix of the ADMB project (e.g., "vonb").

# Value

No explicit value reurned. Writes header lines into a log file 'prefix'.log.

# Note

A wrapper function that can be called from a GUI exists as .win.startLog.

#### Author(s)

[Jon T. Schnute,](mailto:schnutej-dfo@shaw.ca) Scientist Emeritus Pacific Biological Station (PBS), Fisheries & Oceans Canada (DFO), Nanaimo BC Last modified Rd: 2009-09-10

# See Also

[appendLog](#page-2-1), [editADfile](#page-12-1)

suggestPath *Suggest a Path to a Specified Program*

# Description

Suggest a directory path from the system PATH where a program specified by the user might be located.

#### Usage

suggestPath(progs, ipath = NULL, file\_ext = NULL)

#### Arguments

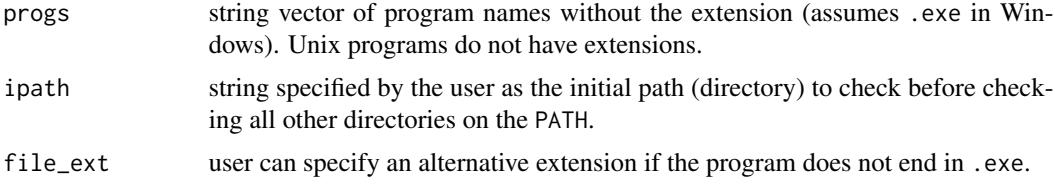

#### Details

This function determines whether the specified programs can be located on the user's system.

A wrapper function called .win.suggestPath is used by the PBSadmb GUI to suggest paths for the ADMB home, the Windows MinGW home, and an editor.

<span id="page-25-0"></span>

# <span id="page-26-0"></span>writeADopts 27

### Value

Returns a logical vector where each element corresponds to a program searched. If the element is TRUE, then the program was found on the path, which is supplied as the name of the vector element. If the element is FALSE, the program may exist on the user's system, but is not in any of the directories specified by the PATH environment of the system.

The returned vector has a list attribute where each item in the list corresponds to each element in the vector, and shows the results of the search for each of the directories.

#### Author(s)

[Rowan Haigh,](mailto:rowan.haigh@dfo-mpo.gc.ca) Program Head – Offshore Rockfish Pacific Biological Station (PBS), Fisheries & Oceans Canada (DFO), Nanaimo BC *locus opus*: Institute of Ocean Sciences (IOS), Sidney BC Last modified Rd: 2018-09-28

#### See Also

[setADpath](#page-22-1)

<span id="page-26-1"></span>writeADopts *Writes the ADMB Options List from Memory to a File*

#### **Description**

Writes the global ADMB options list to a file using the function  $\text{PBSmodelling}:$ : save $\text{Options.}$ 

#### Usage

```
writeADopts(optfile="ADopts.txt")
```
#### Arguments

optfile character – name of the intended output file.

#### Value

Returns opts invisibly. Writes the options list object to an ASCII file.

#### **Note**

A wrapper function that can be called from a GUI exists as .win.writeADopts (*not currently used*).

## Author(s)

[Alex Couture-Beil,](mailto:alex@mofo.ca) Software Engineer, Victoria BC Simon Fraser University (Burnaby BC), Vancouver Island University (Nanaimo BC) Last modified Rd: 2019-03-14

# <span id="page-27-0"></span>28 writeADopts

# See Also

In package PBSadmb: [atget](#page-3-1), [readADopts](#page-17-1), [setADpath](#page-22-1) In package PBSmodelling: [getOptions](#page-0-0), setOptions in [getOptions](#page-0-0), saveOptions in [loadOptions](#page-0-0)

# <span id="page-28-0"></span>Index

∗Topic IO admb , [2](#page-1-0) copyFiles , [11](#page-10-0) ∗Topic character conv<sub>OS</sub>, [10](#page-9-0) ∗Topic data checkADopts , [5](#page-4-0) readADopts , [18](#page-17-0) readADpaths , [19](#page-18-0) setADpath , [23](#page-22-0) writeADopts, [27](#page-26-0) ∗Topic environment atget , [4](#page-3-0) ∗Topic file appendLog , [3](#page-2-0) conv<sub>OS</sub>, [10](#page-9-0) editAD , [12](#page-11-0) editADfile, [13](#page-12-0) readRep , [20](#page-19-0) showADargs , [25](#page-24-0) startLog, [25](#page-24-0) ∗Topic hplot plotMC , [17](#page-16-0) ∗Topic interface compAD , [7](#page-6-0) convAD , [8](#page-7-0) linkAD , [13](#page-12-0) makeAD , [15](#page-14-0) runAD , [21](#page-20-0) runMC , [22](#page-21-0) ∗Topic list checkADopts , [5](#page-4-0) readADopts , [18](#page-17-0) readADpaths , [19](#page-18-0) setADpath , [23](#page-22-0) writeADopts , [27](#page-26-0) ∗Topic manip atget , [4](#page-3-0) cleanAD, [6](#page-5-0)

readRep , [20](#page-19-0) setupAD , [24](#page-23-0) ∗Topic package PBSadmb , [16](#page-15-0) ∗Topic programming compAD , [7](#page-6-0) convAD, [8](#page-7-0) linkAD , [13](#page-12-0) makeAD , [15](#page-14-0) runAD , [21](#page-20-0) runMC , [22](#page-21-0) ∗Topic sysdata suggestPath, [26](#page-25-0) ∗Topic utilites suggestPath, [26](#page-25-0) ∗Topic utilities copyFiles , [11](#page-10-0) admb , [2](#page-1-0) alisp *(*atget *)* , [4](#page-3-0) appendLog , [3](#page-2-0) , *[26](#page-25-0)* atcall *(*atget *)* , [4](#page-3-0) atget , [4](#page-3-0) , *[28](#page-27-0)* atprint *(*atget *)* , [4](#page-3-0) atput *(*atget *)* , [4](#page-3-0) checkADopts , [5](#page-4-0) , *[24](#page-23-0)* cleanAD , [6](#page-5-0) , *[21](#page-20-0) , [22](#page-21-0)* compAD , [7](#page-6-0) , *[9](#page-8-0)* , *[14](#page-13-0)* , *[16](#page-15-0)* , *[19](#page-18-0)* convAD , *[8](#page-7-0)* , [8](#page-7-0) , *[14](#page-13-0)* , *[16](#page-15-0)* , *[19](#page-18-0)* conv<sub>OS</sub>, [10](#page-9-0) copyFiles , *[10](#page-9-0)* , [11](#page-10-0) editAD , *[11](#page-10-0)* , [12](#page-11-0) , *[13](#page-12-0)* editADfile , *[4](#page-3-0)* , *[12](#page-11-0)* , [13](#page-12-0) , *[20](#page-19-0)* , *[25](#page-24-0) , [26](#page-25-0)* getOptions , *[28](#page-27-0)* linkAD , *[8](#page-7-0) , [9](#page-8-0)* , [13](#page-12-0) , *[16](#page-15-0)* , *[19](#page-18-0)* lisp , *[4](#page-3-0) , [5](#page-4-0)* loadOptions , *[18](#page-17-0)* , *[28](#page-27-0)*

makeAD , *[3](#page-2-0)* , *[7–](#page-6-0) [9](#page-8-0)* , *[14](#page-13-0)* , [15](#page-14-0) , *[19](#page-18-0)* , *[21](#page-20-0) , [22](#page-21-0)* , *[24](#page-23-0)*

PBSadmb , [16](#page-15-0) PBSadmb-package *(*PBSadmb *)* , [16](#page-15-0) plotMC , [17](#page-16-0)

readADopts , *[3](#page-2-0)* , *[6](#page-5-0)* , [18](#page-17-0) , *[19](#page-18-0)* , *[24](#page-23-0)* , *[28](#page-27-0)* readADpaths, [3](#page-2-0), [8](#page-7-0), [9](#page-8-0), [14](#page-13-0), [16](#page-15-0), [18](#page-17-0), [19](#page-18-0), [24](#page-23-0) readRep , *[7](#page-6-0)* , [20](#page-19-0) runAD , *[7](#page-6-0)* , *[16](#page-15-0)* , [21](#page-20-0) , *[22](#page-21-0)* , *[25](#page-24-0)* runMC , *[17](#page-16-0)* , *[21](#page-20-0)* , [22](#page-21-0)

saveADpaths *(*readADpaths *)* , [19](#page-18-0) setADpath , *[3](#page-2-0)* , *[6](#page-5-0)* , *[12](#page-11-0) , [13](#page-12-0)* , *[18](#page-17-0)* , [23](#page-22-0) , *[27,](#page-26-0) [28](#page-27-0)* setADver *(*setADpath *)* , [23](#page-22-0) setupAD , [24](#page-23-0) showADargs , *[17](#page-16-0)* , [25](#page-24-0) startLog, [4](#page-3-0), [25](#page-24-0) suggestPath, [26](#page-25-0)

tget , *[4](#page-3-0) , [5](#page-4-0)*

writeADopts , *[18](#page-17-0)* , *[24](#page-23-0)* , [27](#page-26-0)